# **Leavitt Lake Reporter**

FEBRUARY 2017

# **Town Hall Meeting**

**On February 15, 2017 Tom Hammond, our county supervisor held a Town Hall Meeting in Leavitt Lake.**

**The topics of interest were the condition of the county roads and the possible opening a marijuana facility in Herlong.**

**Mr. Hammond took names of roads that were needing attention and was going to talk to the county road department about them.**

**Mr. Hammond related that a Colorado based business had approached him saying they would like to open a facility in Her-** **long that would have two large warehouses and a dispensary for marijuana.** 

**If opened, it would process the marijuana to remove the THC from it and be strictly for medical use.** 

**Mr. Hammond held this meeting to inform the public of what was happening and to obtain the public's opinion. If you want more information on this subject you can either contact Tom or attend upcoming county board of supervisors meetings.** 

#### **NO EASTER EGG HUNT**

For the last few years it has become more and more difficult to get donations from sponsors and volunteers.

So unfortunately, we can no longer have the Easter Egg Hunt.

If someone in the district would like to organize an event committee to host the Easter Egg Hunt and the Haunted House, call the office at 257- 7977.

#### **THIEVES IN THE COMMUNITY**

**It was reported by a resident on Willow Street that someone went into their driveway, and woodshed and stole their wood splitter.**

**Even though the splitter was secured, they**  **got away with it!** 

**Pieces of equipment such as this all have serial numbers and are easily identifiable.** 

**Make sure you record all serial numbers on your equipment and keep** 

**them in a safe place. If the item is recovered you can claim it.** 

**If you see someone lurking around call the authorities.** 

# **Inside Story Headline**

This story can fit 150-200 words.

One benefit of using your newsletter as a promotional tool is that you can reuse content from other marketing materials, such as press releases, market studies, and reports.

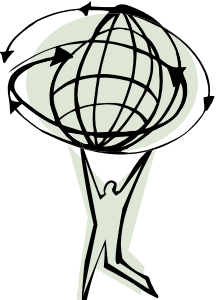

**Caption describing picture or graphic.**

While your main goal of distributing a newsletter might be to sell your product or service, the key to a successful newsletter is making it useful to your readers.

A great way to add useful content to your newsletter is to develop and write your own articles, or include a calendar of upcoming events or a special offer that promotes a new product.

You can also research articles or find "filler" articles by accessing the World Wide Web. You can write about a variety of topics but try to keep your articles short.

Much of the content you put in your newsletter can also be used for your Web site. Microsoft Publisher offers a simple way to convert your newsletter to a Web publication. So, when you're finished writing your newsletter, convert it to a Web site and post it.

# **Inside Story Headline**

**"TO CATCH THE READER'S ATTENTION, PLACE AN INTERESTING SENTENCE OR QUOTE FROM THE STORY HERE."**

This story can fit 100-150 words. The subject matter that appears in newsletters is virtually endless. You can include stories that focus on

current technologies or innovations in your field.

You may also want to note business or economic trends, or make predictions for your customers or clients.

If the newsletter is distributed internally, you might comment upon new procedures or improvements to the business. Sales figures or earnings will show how your business is growing.

Some newsletters include a column that is updated every issue, for instance, an advice column, a book review, a letter from the president, or an editorial. You can also profile new

employees or top customers or vendors.

# **Inside Story Headline**

This story can fit 75-125 words.

Selecting pictures or graphics is an important part of adding content to your newsletter.

Think about your article and ask yourself if the picture supports or enhances the message you're trying to convey. Avoid selecting images that appear to be out of context.

Microsoft Publisher includes thousands of clip art images from which you can choose and import into your newsletter. There are also several tools you can use to draw shapes and symbols.

Once you have chosen an image, place it close to the article. Be sure to place the caption of the image near the image.

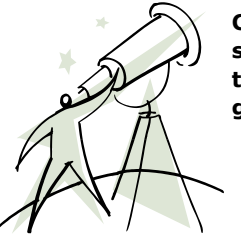

**Caption describing picture or graphic.**

# **Inside Story Headline**

This story can fit 150-200 words.

One benefit of using your newsletter as a promotional tool is that you can reuse content from other marketing materials, such as press releases, market studies, and reports.

While your main goal of distributing a newsletter might be to sell your product or service, the key to a successful newsletter is making it useful to your readers.

A great way to add useful content to your newsletter is to develop and write your own articles, or include a calendar of upcoming events or a special offer that promotes a new product.

You can also research articles or find "filler" articles by accessing the World Wide Web. You can write about a variety of topics but try to keep your articles short.

Much of the content you put in your newsletter can also be used for your Web site. Microsoft Publisher offers a simple way to convert your newsletter to a Web publication. So, when you're finished writing your newsletter, convert it to a Web site and post it.

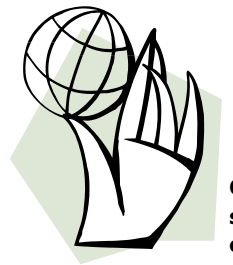

**Caption describing picture or graphic.**

# **Inside Story Headline**

This story can fit 100-150 words.

The subject matter that appears in newsletters is virtually endless. You can include stories that focus on current technologies or innovations in your field.

You may also want to note business or economic trends, or make predictions for your customers or clients.

If the newsletter is distributed internally, you might comment upon new procedures or improvements to the

business. Sales figures or earnings will show how your business is growing.

Some newsletters include a column that is updated every issue, for instance, an advice column, a book review, a letter from the president, or an editorial. You can also profile new employees or top customers or vendors.

**"TO CATCH THE READER'S ATTENTION, PLACE AN INTERESTING SENTENCE OR QUOTE FROM THE STORY HERE."**

# **Inside Story Headline**

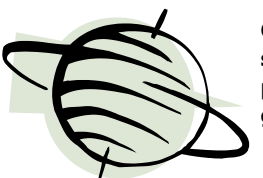

**Caption describing picture or graphic.**

This story can fit 75-125 words.

Selecting pictures or graphics is an important part of adding content to your newsletter.

Think about your article and ask yourself if the picture supports or enhances the message you're trying to convey. Avoid selecting images that appear to be out of context.

Microsoft Publisher includes thousands of clip art images from which you can choose and import into your newsletter. There are also several tools you can use to draw shapes and symbols.

Once you have chosen an image, place it close to the article. Be sure to place the caption of the image near the image.

1st Prize: [A Beautiful Handmade Quilt] "Proud to be an American" Phone: 530-257-7977

[September 14, 2013]

WE'RE ON THE WEB!

EXAMPLE.COM

# **Back Page Story Headline**

This story can fit 175-225 words.

If your newsletter is folded and mailed, this story will appear on the back. So, it's a good idea to make it

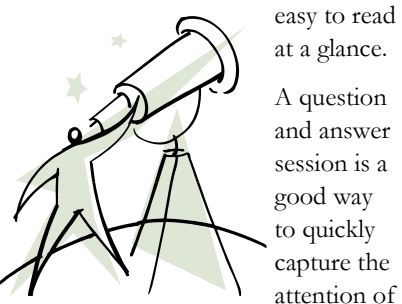

**Caption describing picture or graphic.**

at a glance. A question and answer session is a good way to quickly capture the attention of readers. You can either com-

pile ques-

tions that you've received since the last edition or you can summarize some generic questions that are frequently asked about your organization.

A listing of names and titles of managers in your organization is a good way to give your newsletter a personal touch. If your organization is small, you may want to list the names of all employees.

If you have any prices of standard products or services, you can include a listing of those here. You may want to refer your readers to any other forms of communication that you've created for your organization.

You can also use this space to remind

readers to mark their calendars for a regular event, such as a breakfast meeting for vendors every third Tuesday of the month, or a biannual charity auction.

If space is available, this is a good place to insert a clip art image or some other graphic.

This would be a good place to insert a short paragraph about your organization. It might include the purpose of the organization, its mission, founding date, and a brief history. You could also include a brief list of the types of products, services, or programs your organization offers, the geographic area covered (for example, western U.S. or European markets), and a profile of the types of customers or members served.

It would also be useful to include a contact name for readers who want more information about the organization.